## **Understanding the user interface**

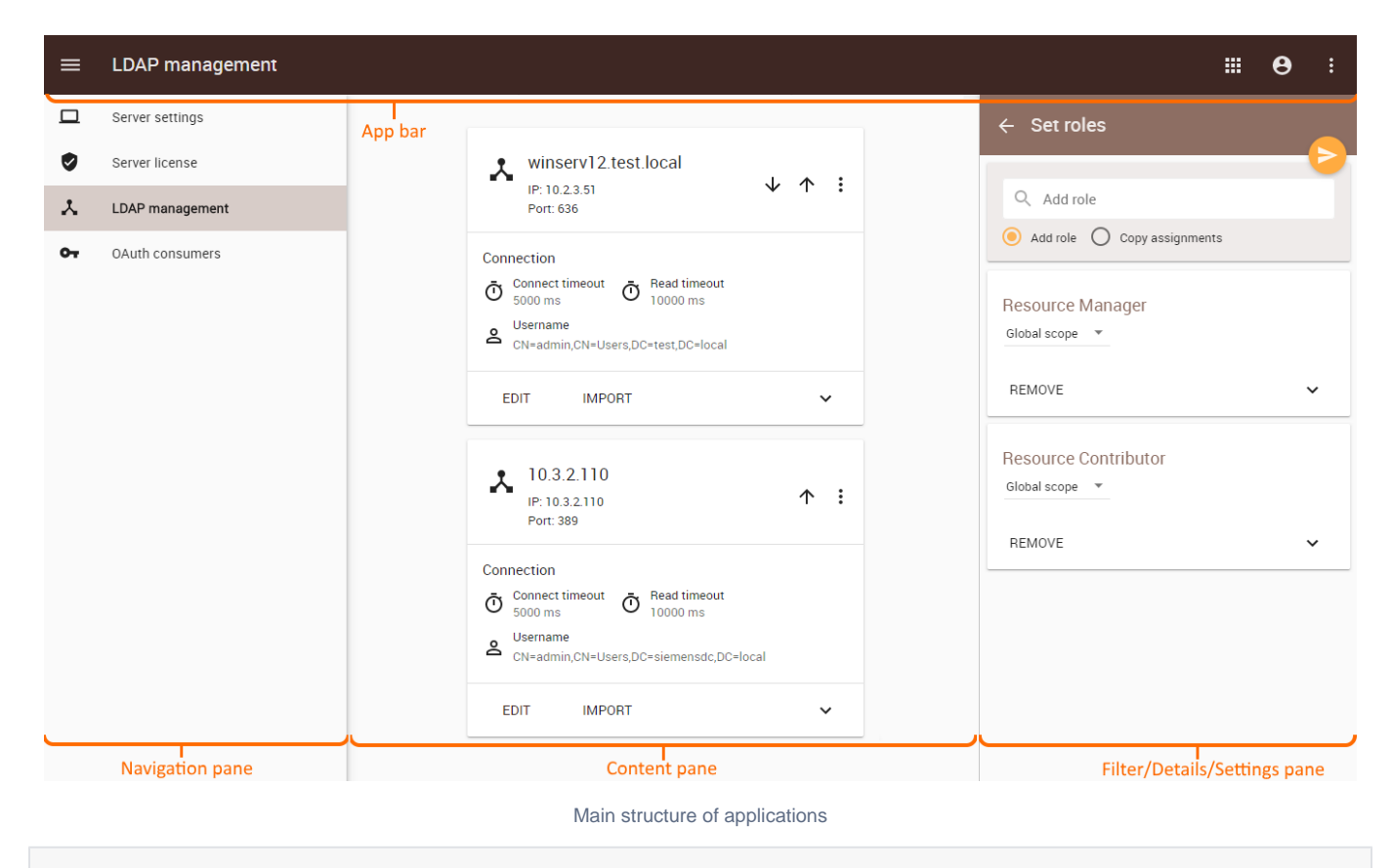

**What's next?**

[Using the app bar](https://docs.nomagic.com/display/MCS2022xR1/Using+the+app+bar)